Journal of Mathematical Extension Vol. 3, No. 2 (2009), 77-88

# Homotopy Perturbation Method for a Modified

### E. Hesameddini

Shiraz University of Technology

### A. Peyrovi

Islamic Azad University, Kazerun Branch

Abstract. In this article, the Homotopy Perturbation Method (HPM) is employed to approximate solutions of a modified Lotka - Volterra equation. HPM has been introduced by He to solve approximately linear or nonlinear differential equations. Approximate polynomials have also been constructed to find approximate solutions of a modified Lotka - Volterra system. Numerical comparisons are made between HPM and maple numerical results.

AMS Subject Classification: 34A34, 65L05. Keywords and Phrases: Lokta-Volterra equation, homotopy perturbation method, nonlinear systems of ordinary differential equations.

# 1. Introduction

Consider the nonlinear system of ODE's given by

$$
\begin{cases}\nu' = (a - bv)u - pu^2, \\
v' = (cu - d)v - qv^2.\n\end{cases}
$$
\n(1)

These are the modified Lotka-Volterra equations representing predatorprey  $(u, v)$  populations. We can think of the  $u^2$  and  $v^2$  terms as the effects of overcrowding or competition within a species leading to a decline in population (assuming  $p, q > 0$ ).

Recently, a very effective method that based on perturbation techniques and homotopy topology, well known as Homotopy Perturbation

### 77

Method (HPM) is proposed by the Chinese researcher He [6-12]. A homotopy parameter  $\theta$  which takes values from zero to one relates initial solutions of a problem to its final solutions. This method can be successfully applied to various kinds of linear and nonlinear ordinary differential equations  $([1,4,5,12-15,17])$ , partial differential equations  $([8])$ , integro differential equations ([16]), difference differential equations, fractional differential equations, systems of differential equations  $([2,3])$ , etc.

In this paper we will employ HPM to approximate solutions of the Lotka - Volterra system with some initial conditions ([1]). The obtained results are compared with numerical results which we can find by using of Runge - Kutta method ([4,5]).

# 2. Homotopy Perturbation Method (HPM)

To illustrate the homotopy perturbation method, we consider a general equation as follows

$$
A(u) - f(r) = 0, \qquad \qquad r \in \Omega \tag{2}
$$

with the boundary conditions

$$
B(u, \frac{\partial u}{\partial n}) = 0, \qquad \qquad r \in \Gamma \tag{3}
$$

where A is a general differential operator, B is a boundary operator,  $\Gamma$  is the boundary of the domain  $\Omega$  and  $f(r)$  is a known analytical function. Generally speaking, the operator  $A$  can be divided into a linear part  $L$ and a nonlinear part  $N$ . So equation  $(2)$  can be rewritten as:

$$
L(u) + N(u) - f(r) = 0.
$$
 (4)

By the homotopy perturbation method, we construct a homotopy as  $v(r, \theta): \Omega \times [0, 1] \rightarrow R$  which satisfies

$$
H(v, \theta) = (1 - \theta) [L(v) - L(u_0)] + \theta [A(v) - f(r)] = 0,
$$
 (5)

where  $\theta \in [0, 1]$  is an embedding parameter and  $u_0$  is an initial approximation of equation (2) which satisfies the boundary conditions. Considering equation (4) we will have

$$
H(v,0) = L(v) - L(u_0) = 0,
$$
\n(6)

$$
H(v, 1) = A(v) - f(r) = 0.
$$
 (7)

The changing process of  $\theta$  from zero to one is just that of  $v(r, \theta)$  from  $u_0(r)$  to  $u(r)$ . In topology  $H(v, \theta)$  is called deformation where  $L(v)$  –  $L(u_0)$  and  $A(v) - f(r)$  are called homotop. According to the homotopy perturbation theory, we can first use the embedding parameter  $\theta$  as a small parameter and assume that the solution of equation (4) can be written as a power series in  $\theta$  :

$$
v = v_0 + \theta v_1 + \theta^2 v_2 + \cdots \tag{8}
$$

Setting  $\theta = 1$  one can have the approximation solution of equation (2) as the following

$$
u = \lim_{\theta \to 1} v = v_0 + v_1 + v_2 + \cdots
$$
 (9)

The series (9) is convergent for most cases. However, the convergent rate depends on the nonlinear operator  $A(v)$ .

# 3. HPM for Lotka - Volterra Equation

Consider the Lotka - Volterra equation with initial values of the form

$$
\begin{cases}\n u' = (a - bv)u - pu^2, \\
 v' = (cu - d)v - qv^2, \\
 u(0) = \alpha, \quad v(0) = \beta,\n\end{cases}
$$
\n(10)

where  $\alpha$  and  $\beta$  are constants. The general homotopy can be defined as follows  $\frac{1}{2}$ 

$$
\begin{cases}\nH(u,\theta) = (1-\theta)(u'-u'_0) + \theta [u' - (a-bv)u + pu^2] = 0, \\
H(v,\theta) = (1-\theta)(v'-v'_0) + \theta [v' - (cu-d)v + qv^2] = 0,\n\end{cases}
$$
\n(11)

where  $\theta \in [0, 1]$  is the embedding parameter. Choosing the leading terms  $u_0$  and  $v_0$  to be constants, one can rewrite the system (11) in the form

$$
\begin{cases}\n u' - \theta \left[ (a - bv)u - pu^2 \right] = 0, \\
 v' - \theta \left[ (cu - d)v - qv^2 \right] = 0.\n\end{cases}
$$
\n(12)

Let

$$
\begin{cases}\n u = u_0 + \theta u_1 + \theta^2 u_2 + \cdots \\
 v = v_0 + \theta v_1 + \theta^2 v_2 + \cdots\n\end{cases}
$$
\n(13)

be the solutions of (10). Substituting (13) in (12), we obtain

$$
\begin{cases}\n\sum_{i=0}^{\infty} \theta^i u'_i - \theta \left[ (a - b \sum_{i=0}^{\infty} \theta^i v_i) (\sum_{i=0}^{\infty} \theta^i u_i) - p (\sum_{i=0}^{\infty} \theta^i u_i)^2 \right] = 0, \\
\sum_{i=0}^{\infty} \theta^i v'_i - \theta \left[ (c \sum_{i=0}^{\infty} \theta^i u_i - d) (\sum_{i=0}^{\infty} \theta^i v_i) - q (\sum_{i=0}^{\infty} \theta^i v_i)^2 \right] = 0,\n\end{cases}
$$
\n(14)

Equating the coefficients of the same powers of  $\theta$  in (14) yields

$$
\theta^{0} : \begin{cases}\nu'_{0} = 0, \\
v'_{0} = 0, \\
u_{0}(0) = \alpha, \quad v_{0}(0) = \beta.\n\end{cases}
$$
\n
$$
\theta^{1} : \begin{cases}\nu'_{1} - (a - bv_{0})u_{0} + p u_{0}^{2} = 0, \\
v'_{1} - (cu_{0} - d)v_{0} + q v_{0}^{2} = 0, \\
u_{1}(0) = 0, \quad v_{1}(0) = 0.\n\end{cases}
$$
\n
$$
\theta^{2} : \begin{cases}\nu'_{2} - (a - bv_{0})u_{1} + bu_{0}v_{1} + 2pu_{0}u_{1} = 0, \\
v'_{2} - (cu_{0} - d)v_{1} - cu_{1}v_{0} + 2q v_{0}v_{1} = 0, \\
u_{2}(0) = 0, \quad v_{2}(0) = 0.\n\end{cases}
$$
\n
$$
\theta^{3} : \begin{cases}\nu'_{3} - (a - bv_{0})u_{2} + bu_{1}v_{1} + bu_{0}v_{2} + p(u_{1}^{2} + 2u_{0}u_{2}) = 0, \\
v'_{3} - (cu_{0} - d)v_{2} - cu_{1}v_{1} - cu_{2}v_{0} + q(v_{1}^{2} + 2v_{0}v_{2}) = 0, \\
u_{3}(0) = 0, \quad v_{3}(0) = 0.\n\end{cases}
$$

# 4. Applications

In this section we will apply the general homotopy perturbation method to some cases of the Lotka - Volterra differential equations. In the following examples this equation with setting  $a = b = c = d = 1$  and  $p = 0$ or 1 with also  $q = 0$  or 1 will be considered.

**Example 1.** We consider  $p = q = 0$ . The equations (1) turns in the following form

$$
\begin{cases}\nu' = (1 - v)u, \\
v' = (u - 1)v.\n\end{cases} (15)
$$

Choosing  $u(0) = 1, v(0) = 0$  yields

$$
\alpha = 1, \ \beta = 0,
$$

and so we have the following system of equations  $\overline{a}$ 

$$
\theta^{0} : \begin{cases}\nu'_{0} = 0, \\
v'_{0} = 0, \\
u_{0}(0) = 1, \quad v_{0}(0) = 0.\n\end{cases}
$$
\n
$$
\theta^{1} : \begin{cases}\nu'_{1} - (1 - v_{0})u_{0} = 0, \\
v'_{1} - (u_{0} - 1)v_{0} = 0, \\
u_{1}(0) = 0, \quad v_{1}(0) = 0.\n\end{cases}
$$
\n
$$
\theta^{2} : \begin{cases}\nu'_{2} - (1 - v_{0})u_{1} + u_{0}v_{1} = 0, \\
v'_{2} - (u_{0} - 1)v_{1} - u_{1}v_{0} = 0, \\
u_{2}(0) = 0, \quad v_{2}(0) = 0.\n\end{cases}
$$
\n
$$
\theta^{3} : \begin{cases}\nu'_{3} - (1 - v_{0})u_{2} + u_{1}v_{1} + u_{0}v_{2} = 0, \\
v'_{3} - (u_{0} - 1)v_{2} - u_{1}v_{1} - u_{2}v_{0} = 0, \\
u_{3}(0) = 0, \quad v_{3}(0) = 0.\n\end{cases}
$$
\n
$$
\vdots
$$

Solutions of these problems are as follows

$$
u_0(t) = 1, \t v_0(t) = 0
$$
  
\n
$$
u_1(t) = t, \t v_1(t) = 0
$$
  
\n
$$
u_2(t) = \frac{1}{2}t^2, \t v_2(t) = 0
$$
  
\n
$$
u_3(t) = \frac{1}{6}t^3, \t v_3(t) = 0
$$
  
\n
$$
u_4(t) = \frac{1}{24}t^4, \t v_4(t) = 0
$$
  
\n
$$
u_5(t) = \frac{1}{120}t^5, \t v_5(t) = 0
$$

Therefore, by applying

$$
\begin{cases}\n u = u_0 + u_1 + u_2 + \cdots \\
 v = v_0 + v_1 + v_2 + \cdots\n\end{cases}
$$
\n(16)

the solutions will be obtained from the following series

$$
\begin{cases}\n u(t) = 1 + t + \frac{1}{2}t^2 + \frac{1}{6}t^3 + \frac{1}{24}t^4 + \frac{1}{120}t^5 + \cdots \\
 v(t) = 0.\n\end{cases}
$$

This yields  $u(t) = e^t$  and  $v(t) = 0$ .

**Example 2.** Considering (15) with choosing  $u(0) = v(0) = \frac{1}{2}$  yields

$$
\alpha=\frac{1}{2},\ \ \beta=\frac{1}{2},
$$

which give  $u_0(0) = \frac{1}{2}$ ,  $v_0(0) = \frac{1}{2}$ . Doing the same procedure as in Example 1. the following solutions will be obtained

$$
u_0(t) = \frac{1}{2}, \t v_0(t) = \frac{1}{2}
$$
  
\n
$$
u_1(t) = \frac{1}{4}t, \t v_1(t) = -\frac{1}{4}t
$$
  
\n
$$
u_2(t) = \frac{1}{8}t^2, \t v_2(t) = \frac{1}{8}t^2
$$
  
\n
$$
u_3(t) = \frac{1}{48}t^3, \t v_3(t) = -\frac{1}{48}t^3
$$
  
\n
$$
u_4(t) = \frac{1}{192}t^4, \t v_4(t) = \frac{1}{192}t^4
$$
  
\n
$$
u_5(t) = -\frac{1}{960}t^5, \t v_5(t) = -\frac{1}{960}t^5
$$
  
\n
$$
\vdots
$$

Applying (16), the solutions of the system can be approximated by the following truncated series

$$
\begin{cases}\nu(t) \approx \frac{1}{2} + \frac{1}{4}t + \frac{1}{8}t^2 + \frac{1}{48}t^3 + \frac{1}{192}t^4 - \frac{1}{960}t^5 - \frac{1}{5760}t^6 - \frac{1}{5040}t^7, \\
v(t) \approx \frac{1}{2} - \frac{1}{4}t + \frac{1}{8}t^2 - \frac{1}{48}t^3 + \frac{1}{192}t^4 - \frac{1}{960}t^5 - \frac{1}{5760}t^6 + \frac{1}{5040}t^7.\n\end{cases}
$$

Table 1. and Figure 1. a show comparisons between the HPM and Maple procedure results which uses the Fehlberg fourth-fifth order Runge-Kutta method.

| t      | $u(t)_{HPM}$ | $v(t)_{HPM}$ | $u(t)$ <i>Maple proc</i> | $v(t)$ <i>Maple proc</i> |
|--------|--------------|--------------|--------------------------|--------------------------|
| $-0.5$ | 0.4040027    | 0.6591429    | 0.4040026                | 0.6591427                |
| $-0.4$ | 0.4188103    | 0.6214549    | 0.4188104                | 0.6214549                |
| $-0.3$ | 0.4357326    | 0.5868520    | 0.4357326                | 0.5868516                |
| $-0.2$ | 0.4548420    | 0.5551746    | 0.4548422                | 0.5551744                |
| $-0.1$ | 0.4762297    | 0.5262713    | 0.4762297                | 0.5262713                |
| 0.0    | 0.5000000    | 0.5000000    | 0.5000000                | 0.5000000                |
| 0.1    | 0.5262713    | 0.4762297    | 0.5262713                | 0.4762297                |
| 0.2    | 0.5551746    | 0.4548420    | 0.5551744                | 0.4548422                |
| 0.3    | 0.5868520    | 0.4357326    | 0.5868516                | 0.4357326                |
| 0.4    | 0.6214549    | 0.4188103    | 0.6214549                | 0.4188104                |
| 0.5    | 0.6591429    | 0.4040027    | 0.6591427                | 0.4040026                |

Table 1. Comparisons between HPM and Maple procedure results.

**Example 3.** Considering  $p = 0, q = 1$ , the equations (1) will turn out to the following form

$$
\begin{cases}\n u' = (1 - v)u, \\
 v' = (u - 1)v - v^2.\n\end{cases}
$$
\n(17)

With the initial conditions  $u(0) = 0.001, v(0) = 0.01$  one obtaines

$$
\alpha = 0.001, \ \beta = 0.01.
$$

So the solutions would be as follows

$$
u_0(t) = \frac{1}{1000}, \t v_0(t) = \frac{1}{100}
$$
  
\n
$$
u_1(t) = \frac{99}{10^5}t, \t v_1(t) = -\frac{1009}{10^5}t
$$
  
\n
$$
u_2(t) = \frac{99019}{2 \times 10^8}t^2, \t v_2(t) = \frac{1029161}{2 \times 10^8}t^2
$$
  
\n
$$
u_3(t) = \frac{98997469}{6 \times 10^{11}}t^3, \t v_3(t) = -\frac{1070084309}{6 \times 10^{11}}t^3
$$
  
\n:  
\n:

Therefore, the series solutions will be demonstrated as

$$
\begin{cases}\n u(t) = \frac{1}{1000} + \frac{99}{10^5}t + \frac{99019}{2 \times 10^8}t^2 + \frac{98997469}{6 \times 10^{11}}t^3 + \cdots \\
 v(t) = \frac{1}{100} - \frac{1009}{10^5}t + \frac{1029161}{2 \times 10^8}t^2 - \frac{1070084309}{6 \times 10^{11}}t^3 + \cdots\n\end{cases}
$$

The approximate polynomial solutions can be obtained by the trun-The approximate p<br>cated series  $u(t) \approx \sum_{i=1}^{N}$  $\sum_{i=0}^{N} u_i$  and  $v(t) \approx$  $\mathop{\rm conv}\nolimits_N$  $\sum_{i=0}^{N} v_i$  where they are calculated up to  $N = 8$  and the results are tabulated in Table (2). Figure 1-b illustrates a graphical comparison.

 $t \mid u(t)_{HPM} \mid v(t)_{HPM} \mid u(t)_{Maple\;proc} \mid v(t)_{Maple\;proc}$  $-0.5$  0.000610490 0.016588295 0.000610489 0.016588297  $-0.4$  0.000673632 0.014987015 0.000673632 0.014987008  $-0.3 \mid 0.000743419 \mid 0.013542457 \mid 0.000743418 \mid 0.013542451$  $-0.2$  0.000820547 0.012238916 0.000820546 0.012238913  $-0.1 \mid 0.000905790 \mid 0.011062291 \mid 0.000905789 \mid 0.011062293$  $0.0 \mid 0.001000000 \mid 0.010000000 \mid 0.001000000 \mid 0.010000000$  $0.1 \mid 0.001104120 \mid 0.009040721 \mid 0.001104120 \mid 0.009040719$  $\overline{0.2}$  0.001219192 0.008174300 0.001219192 0.008174285  $0.3 \mid 0.001346369 \mid 0.007391610 \mid 0.001346368 \mid 0.007391600$  $0.4 \mid 0.001486921 \mid 0.006684445 \mid 0.001486921 \mid 0.006684442$  $0.5 \mid 0.001642258 \mid 0.006045406 \mid 0.001642256 \mid 0.006045424$ 

Table 2. Comparisons between HPM and Maple procedure results.

**Example 4.** Considering  $p = 1, q = 1$  one can obtain

$$
\begin{cases}\n u' = (1 - v)u - u^2, \\
 v' = (u - 1)v - v^2,\n\end{cases}
$$
\n(18)

with the initial conditions  $u(0) = 0.1, v(0) = 0.1$ , one obtains

$$
\alpha = 0.1, \ \beta = 0.1
$$

Therefore, the following solutions will be found

$$
u_0(t) = 0.1, \t v_0(t) = 0.1
$$
  
\n
$$
u_1(t) = \frac{2}{25}t, \t v_1(t) = -\frac{1}{10}t
$$
  
\n
$$
u_2(t) = \frac{33}{1000}t^2, \t v_2(t) = \frac{59}{1000}t^2
$$
  
\n
$$
u_3(t) = \frac{47}{7500}t^3, \t v_3(t) = -\frac{199}{7500}t^3
$$
  
\n
$$
\vdots
$$

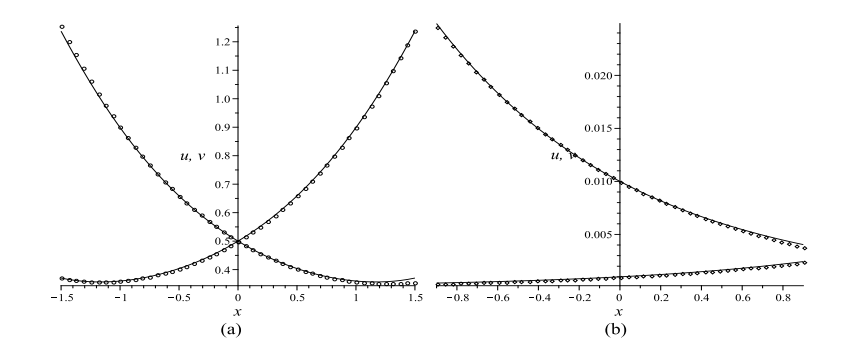

Figure 1: Comparison between HPM and Maple results. Continuous lines: Solutions by Runge - Kutta (4,5). Circle points : Solutions by HPM. (a): comparisons for example 2. (b): comparisons for example 3.

So the series solutions are

$$
\begin{cases}\n u(t) = \frac{1}{10} + \frac{2}{25}t + \frac{33}{1000}t^2 + \frac{47}{7500}t^3 + \cdots \\
 v(t) = \frac{1}{10} - \frac{1}{10}t + \frac{59}{1000}t^2 - \frac{199}{7500}t^3 + \cdots\n\end{cases}
$$

The approximate polynomial solutions can be obtained by the truncated series  $u(t) \approx \sum_{i=1}^{N}$  $\sum_{i=0}^{N} u_i$  and  $v(t) \approx$  $\sum_{N}$  $\sum_{i=0}^{N} v_i$  where they are calculated up to  $N = 8$  and the results are tabulated in Table 3.

Table 3. Comparisons between HPM and Maple procedure results.

| t.     | $u(t)_{HPM}$ | $v(t)_{HPM}$ | $u(t)$ <i>Maple proc</i> | $v(t)$ Maple proc |
|--------|--------------|--------------|--------------------------|-------------------|
| $-0.5$ | 0.06748481   | 0.16890619   | 0.06748480               | 0.16890643        |
| $-0.4$ | 0.07288541   | 0.15146575   | 0.07288539               | 0.15146585        |
| $-0.3$ | 0.07880253   | 0.13612537   | 0.07880253               | 0.13612536        |
| $-0.2$ | 0.08527014   | 0.12259097   | 0.08527014               | 0.12259106        |
| $-0.1$ | 0.09232375   | 0.11061765   | 0.09232375               | 0.11061765        |
| 0.0    | 0.10000000   | 0.10000000   | 0.10000000               | 0.10000000        |
| 0.1    | 0.10833627   | 0.09056450   | 0.10833627               | 0.08216364        |
| 0.2    | 0.11737011   | 0.08216367   | 0.11737012               | 0.08216364        |
| 0.3    | 0.12713868   | 0.07467145   | 0.12713868               | 0.07467145        |
| 0.4    | 0.13767804   | 0.06797950   | 0.13767804               | 0.06797944        |
| 0.5    | 0.14902239   | 0.06199438   | 0.14902239               | 0.06199420        |

## 5. Conclusion

In this paper the homotopy perturbation method is applied to find the approximate solutions of a modified Lotka - Volterra system with the given initial conditions. The numerical solutions are compared with those from Maple which uses Runge - Kutta in Table 1., Table 2., Table 3., and Figure 1. The results showed that the homotopy perturbation method is a powerful technique through which we can achieve a desired approximation to the solution by simple calculations.

MAPLE 12.0 software has been employed for the computations in this work.

#### Acknowledgement

Our thanks are due to H. Khajehei (Islamic Azad University - Kazerun Branch) for his invaluable linguistic editing.

# References

- [1] A. Ghorbani and J. S. Nadjfi, He's homotopy perturbation method for calculating Adomian's polynomials. Int. J. Nonlin. Sci. Num. Simul, 8 (2) (2007), 229-332.
- [2] D. D. Ganji and H. Mirgolbabaei, Me. Miansari, Mo. Miansari, Application of homotopy perturbation method to solve linear and non-Linear systems of ordinary differential equations and differential equation of order three, J. Appl. Scie, 8 (7) (2008), 1256-1261.
- [3] J. Biazar, E. Babolian, and R. Islam, Solution of the system of ordinary differential equations by Adomian decomposition method, Applied Math. Comput, 147 (3) (2004), 713-719.
- [4] E. Hesameddini and A. Peyrovi, The use of variational iteration method and homotopy perturbation method for painleve equation I, Applied Mathematical Sciences, 178 (3) (2009), 1861-1871.
- [5] E. Hesameddini and A. Peyrovi, Homotopy perturbation method for second painleve equation and comparisons with analytic continuation extension and chebishev series method, International Mathematical Forum, (2010) (in print).
- [6] J. H. He, Homotopy perturbation technique, Comput. Methods. Appl. Mech. Eng, 178 (3-4) (1999), 257-262.
- [7] J. H. He, A coupling method of a homotopy technique and a perturbation technique for nonlinear problems, Int. J. Non-Linear. Mech, 351 (1) (2000), 37-43.
- [8] J. H. He, Homotopy pertubation method for solving boundary value problems, Phys. Lett, A 350 (1-2) (2006), 87-88.
- [9] J. H. He, Variational iteration method some recent result and new interpretations, Jornal of Computational and Applied Mathematics, 207 (2007), pp, 3-17.
- [10] J. H. He, Recent developments of the homotopy perturbation method, Top. Meth. Nonlin. Anzl, 31 (2008), 205-209.
- [11] J. H. He, Homotopy perturbation technique, Comput. Math.Appl, Mech. Engy, (1999) pp, 178-257.
- [12] J. H. He, Some asymptotic methods for strongly nonlinear equation, Int. J. N. Phy, 20(20), 10 (2006), 1144-1199.
- [13] M. A. Noor and S. T. Mohyud-Din, Homotopy perturbation method for nonlinear higher-order boundary value problems, Int. J. Nonlin. Sci. Num. Simul, 9 (4) (2008), 395-408.
- [14] M. A. Noor and S. T. Mohyud-Din, Homotopy perturbation method for solving sixth-order boundary value problems, Comput. Math. Appl, 55 (12) (2008), 2953-2972.
- [15] M. Gorji, D. D. Ganji, and S. Soleimani, New application of He's homotopy perturbation method, Int. J. Nonl. Sci. Num. Sim, 8 (3) (2007), 319-325.
- [16] S. Abbasbandy, Numerical solutions of the integral equations, App. Math. Comput, 173 (2006), 493-500.
- [17] S. Abbasbandy, Homotopy perturbation method for quadratic Riccati differential equations and comparsion with Adomian's decomposition method, Applied Math.Comput, 172 (1) (2006), 485-490.

### Esmail Hesameddini

Department of Mathematics Shiraz University of Technology P. O. Box: 71555-313 Shiraz, Iran E-mail: hesameddini@sutech.ac.ir

### Amir Peyrovi

Department of Basic Sciences Islamic Azad University - Kazerun Branch P. O. Box: 73135-168 Kazerun, Iran E-mail: peyrovi@kau.ac.ir